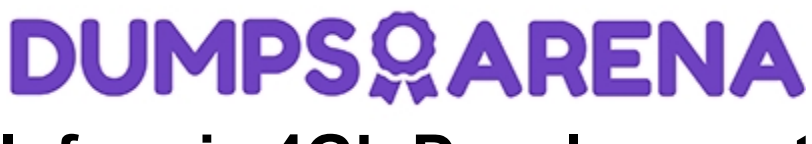

# **Informix 4GL Development**

# **[IBM C2090-913](https://dumpsarena.com/exam/c2090-913/)**

**Total Questions: 10 Version Demo**

[https://dumpsarena.com](https://dumpsarena.com/) [sales@dumpsarena.com](mailto:sales@dumpsarena.com)

### **QUESTION NO: 1**

Click the Exhibit button to view the exhibit. Given the code statement in the exhibit, which statement would yield the same results?

> $IF \ x = 1 THEN$ CALL function\_a() **ELSE** IF  $x = 2$  THEN CALL function\_b() **ELSE** IF  $x = 3$  THEN  $CALL function_c()$ END IF END IF END IF

A. CASE WHEN  $x = 1$  CALL function  $a()$  WHEN  $x = 2$  CALL function b() WHEN  $x = 3$  CALL function  $c()$ END CASE

B. CASE x WHEN 1 CALL function a() WHEN 2 CALL function b()OTHERWISE CALL function c() END CASE

C. CASE WHEN  $x = 1$  CALL function a() WHEN  $x = 2$  CALL function b() OTHERWISE CALL function c() END CASE

D. FOR  $x = 1$  TO 3 WHILE  $x = 1$  CALL function a() END WHILE WHILE  $x = 2$  CALL function b() END WHILE WHILE  $x = 3$  CALL function  $c()$  END WHILE END FOR

**Answer:** A

#### **QUESTION NO: 2**

Click the Exhibit button to view the exhibit. Given the code in the exhibit, what will be the state of the database if the procedure st\_update succeeds and st\_insert fails?

# **DUMPSOARENA**

```
BEGIN WORK
EXECUTE st_update
IF SQLCA.SQLCODE < 0 THEN
  ROLLBACK WORK
ELSE
  EXECUTE st_insert
     IF SQLCA.SQLCODE < 0 THEN
        ROLLBACK WORK
     ELSE
        COMMIT WORK
     END IF
END IF
```
A. It depends on the ANSI MODE state of the database.

- B. The changes made by st\_update and st\_insert are not reflected.
- C. The changes made by st insert will be in place, but not those of st update.
- D. The changes made by st\_update will be in place, but not those of st\_insert.

# **Answer:** B

### **QUESTION NO: 3**

What is the purpose of a cursor?

- A. to retrieve one or more rows from the database
- B. to allow the programmer to view the entire database
- C. to fetch multiple rows from the database simultaneously
- D. to ensure database integrity by enforcing security rules

#### **Answer:** A

#### **QUESTION NO: 4**

How does verifying data in a 4GL program differ from verifying data at the server level through constraints?

- A. 4GL verification is more accurate.
- B. Server constraints take up more memory.
- C. Server constraints allow more programmer creativity.
- D. 4GL verification is performed before the INSERT or UPDATE statement.

# **Answer:** D

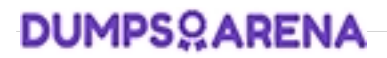

#### **QUESTION NO: 5**

Which attributes would you use to display a message to the screen and a value when the cursor enters a particular field?

A. FORMAT B. DEFAULT C. COMMENTS D. WORDWRAP

**Answer:** B, C

### **QUESTION NO: 6**

In which statements must parameters to a function be defined?

A. in the CALL statement B. in the RETURN statement C. in the DEFINE statement D. in the FUNCTION statement

**Answer:** C

### **QUESTION NO: 7**

What is the WHERE CURRENT OF statement used for?

- A. to select a row based on a time
- B. to update or delete a row pointed to by a cursor
- C. to update or delete a row which was just selected with a SELECT statement
- D. to fetch a row through a cursor based on the primary key or another cursor

#### **Answer:** B

# **DUMPSOARENA**

# **QUESTION NO: 8**

Given this statement, if the customer table contains a SERIAL column, which statement should be executed prior to the INSERT? INSERT INTO customer VALUES (gr\_cust.\*)

A. INITIALIZE gr\_cust.\* TO 0 B. LET gr\_cust.serialnum =  $0$  $C.$  LET gr\_cust.serialnum = NULL D. No extra statements for SERIAL values are needed if gr\_cust was defined with the statement: DEFINE gr\_cust RECORD LIKE customer.\*

**Answer:** B

# **QUESTION NO: 9**

The end users at your client site require the ability to enter purchase orders online. Management has agreed to allow the users to perform this function, but with some restrictions. End users will be classified as one of three categories: - associates – management - executive management Each category of employee will have the following limits on the amount of the purchase order they are allowed to enter: - Associates \$200 - Management \$2500 - Executive management UNLIMITED Given the following table structures and relationship: Create table usertype ( Usertype\_codeCHAR(1) PRIMARY KEY, Usertype\_descVARCHAR(50), Usertype\_amtMONEY); Create table po\_users (Userlogin CHAR(8) PRIMARY KEY. Usertype\_codeCHAR(1) REFERENCES usertype); Which two functions must be created to determine the maximum purchase order amount that a user is authorized to enter? (Choose two.)

- A. function to obtain the login of the user
- B. function to obtain the usertype\_amt for the user
- C. function to obtain the login ID and group of the user
- D. function to obtain the personal profile set-up by the user

**Answer:** A, B

# **QUESTION NO: 10**

Click the Exhibit button to view the exhibit. In the exhibit, how many fields are there in each element of the screen array sa\_stock?

# **DUMPSOARENA**

```
DATABASE stores7
  SCREEN SIZE 24 BY 80
  €
   Stock # Manu Description
                                     Unit Price
                                                 Unit
                                                        Unit
  Description
  [000] [a0] [f001]1 [f002] [f003] [f004
  [f000
        ] [a0] [f001]] [f002]
                                              [6003] [6004]f000
                                              ] [f003] [f004
         J [aO ] [f001
                                  J [f002
   f000
         ] [a0] [f001]ff002] [f003] [f004
                                  T
                                                [f003] [f004
   f000
         ] [a0 ] [f001
                                    [f002
                                              Ъ.
  END
  TABLES
  stock
  ATTRIBUTES
  f000 = stock.stock_num, required;
  a0 = stock.max_code;f001 = stock.description;
  f002 = stock.unit_price;
  f003 = stock.unit;f004 = stock.unit\_descr;END
  INSTRUCTIONS
     SCREEN RECORD sa_stock[5] (stock_num thru unit_descr)
  END
A. 3
B.6
```
 $C.4$  $D.5$ 

- $E.30$
- 

**Answer: B**